### IQ.SH 激¥ Schritt für Schritt

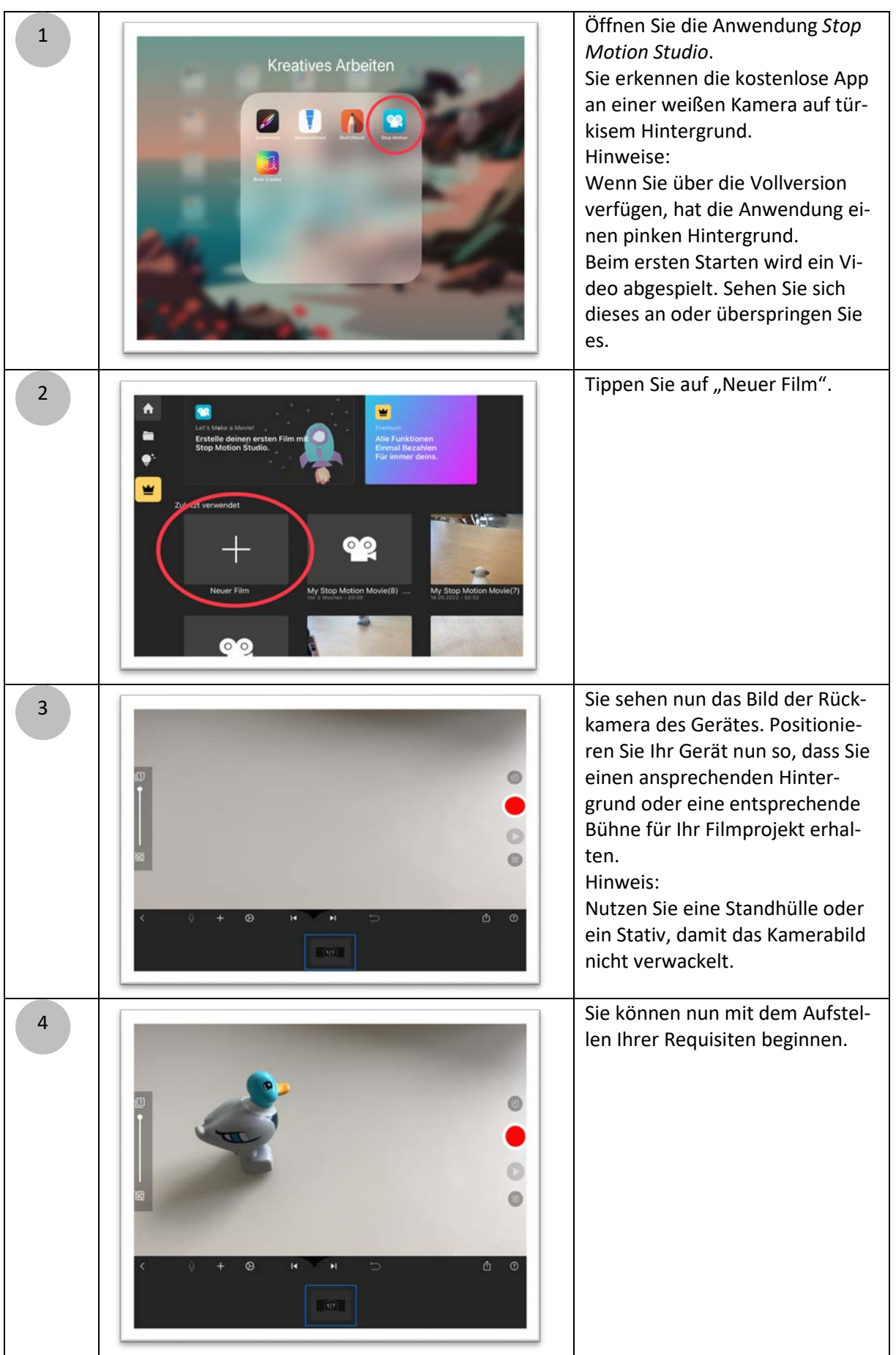

1

# IQ.SH 涨¥ Schritt für Schritt

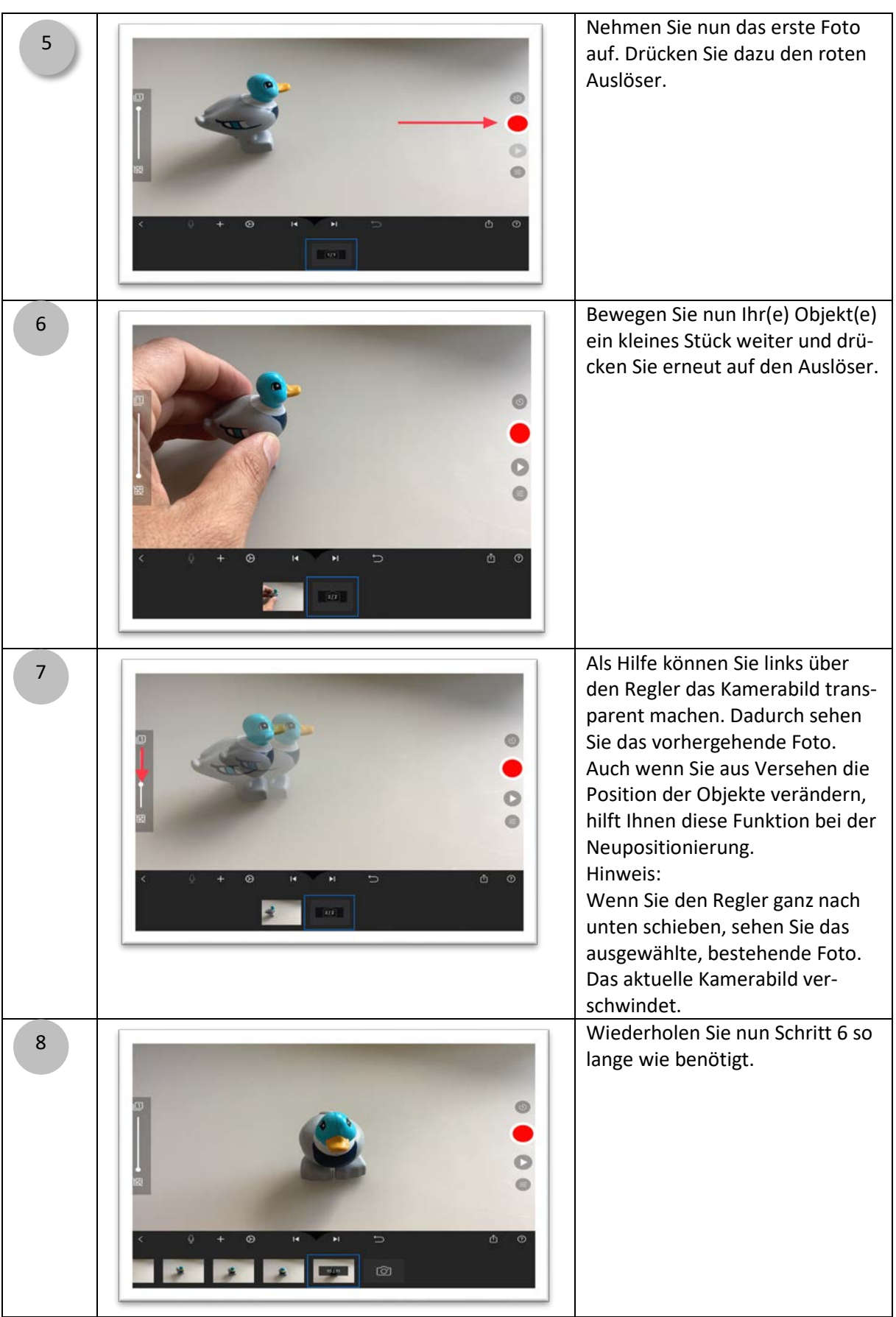

# IQ.SH 涨¥ Schritt für Schritt

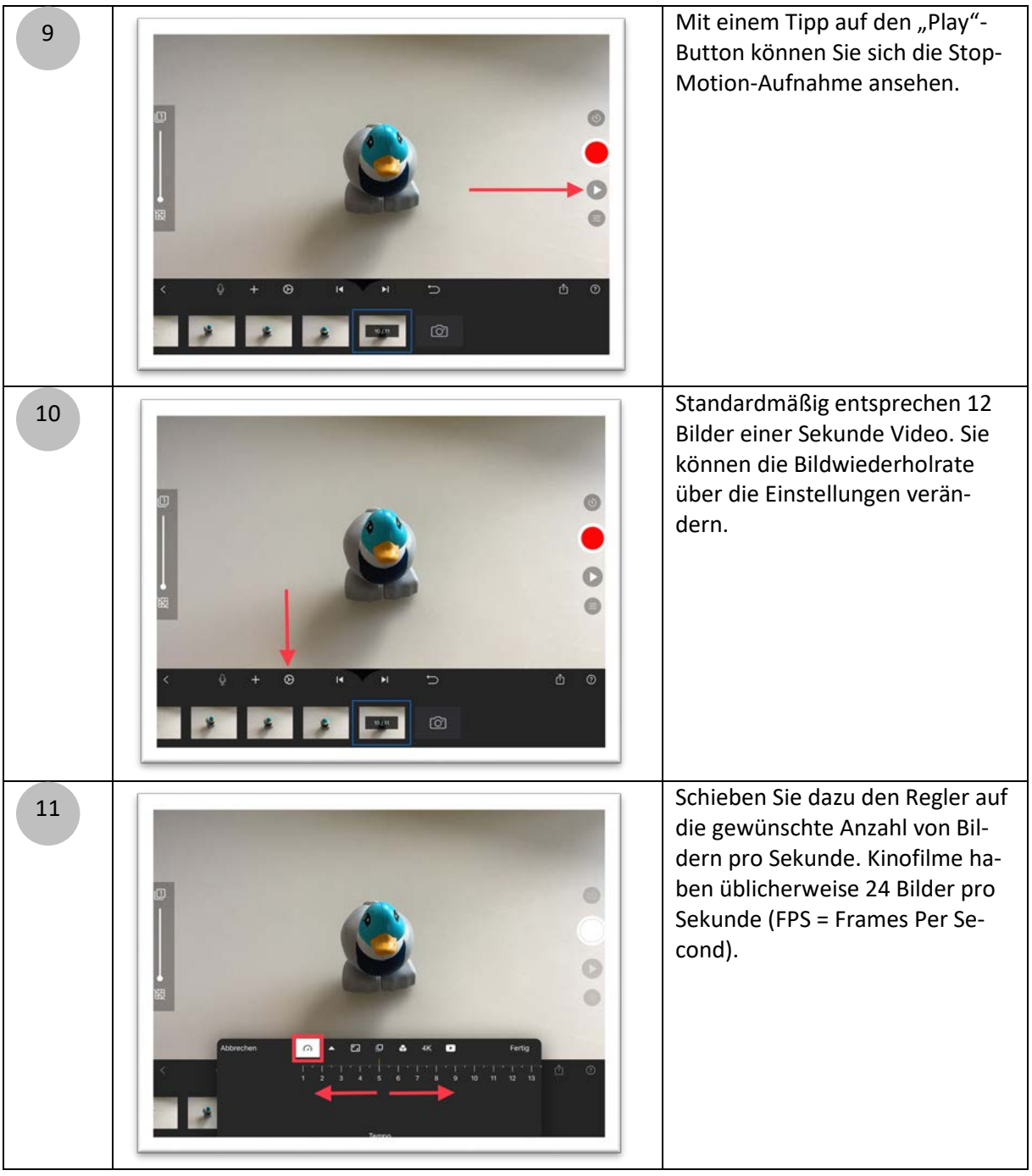

# IQ.SH 激¥ Schritt für Schritt

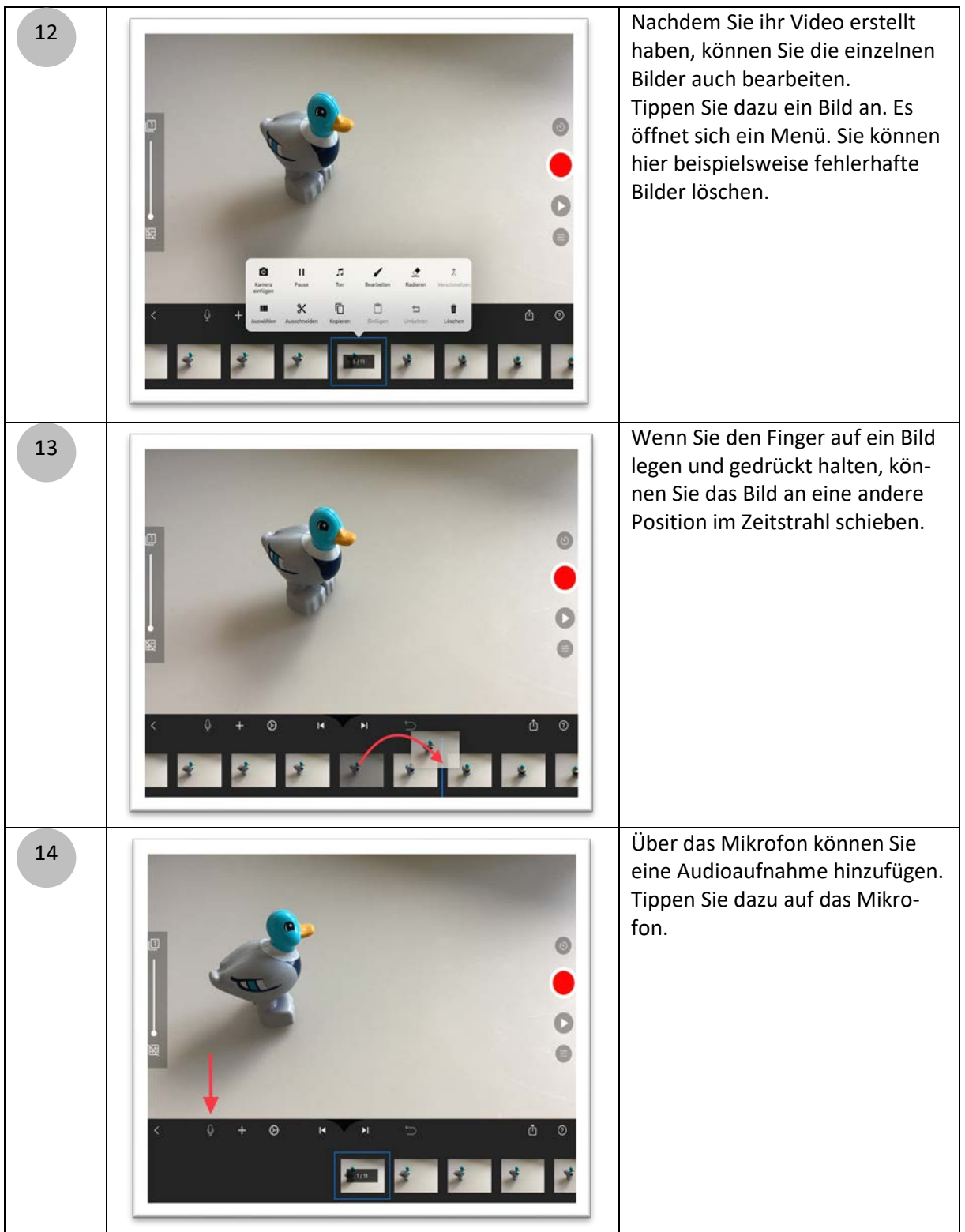

### IQ.SH 观¥ Schritt für Schritt

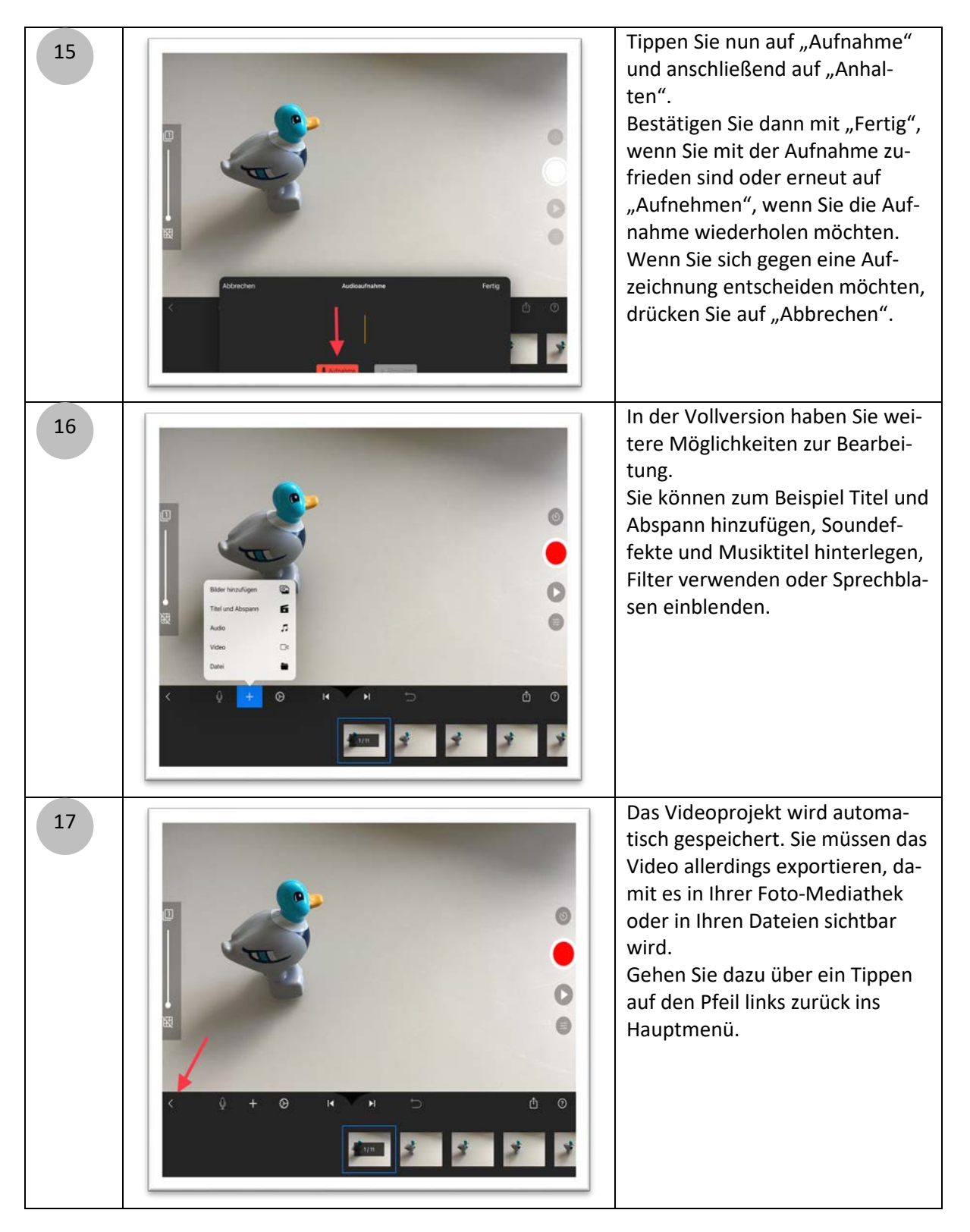

5

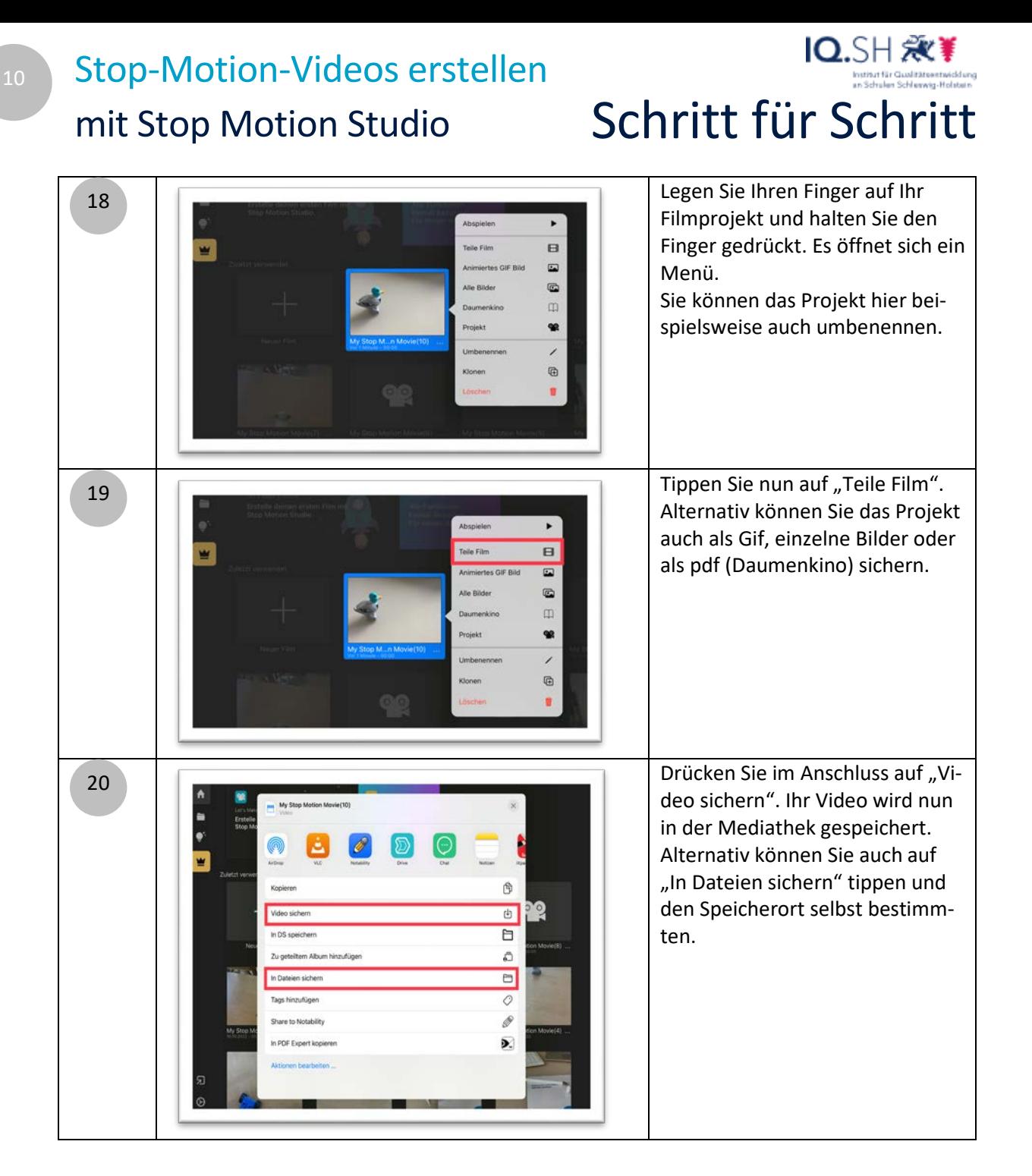

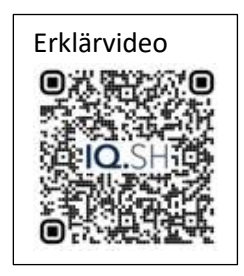